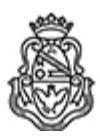

**Universidad Nacional de Córdoba** 2020 - Año del General Manuel Belgrano

# **Resolución H. Consejo Directivo**

**Número:**  RHCD-2020-8-E-UNC-DEC#FCE

CORDOBA, CORDOBA<br>Viernes 6 de Marzo de 2020

**Referencia:** EXP-UNC:0001785/2020

### 1º Ord

## VISTO:

El programa de la asignatura Tecnologías de Información II, correspondiente a la Carrera de Contador Público (Plan 2020), propuesto por la Dirección del Departamento de Administración y Tecnologías de Información;

### Y CONSIDERANDO:

Que se eleva en un todo de acuerdo a lo reglamentado por el inc. 10) del Art. 31 de los Estatutos de la Universidad Nacional de Córdoba;

Que cuenta con la opinión favorable de la Dirección de la Carrera de Contador Público y de la Secretaría de Asuntos Académicos; por ello,

## EL HONORABLE CONSEJO DIRECTIVO DE LA FACULTAD DE CIENCIAS ECONÓMICAS R E S U E L V E:

Art. 1°.- Aprobar el programa de la asignatura Tecnologías de Información II, correspondiente a la Carrera de Contador Público (Plan 2020), del Departamento de Administración y Tecnologías de Información, que como anexo se incorpora a la presente.

Art. 2°.- Comuníquese y archívese.

DADA EN LA SALA DE SESIONES DEL HONORABLE CONSEJO DIRECTIVO DE LA FACULTAD DE CIENCIAS ECONÓMICAS DE LA UNIVERSIDAD NACIONAL DE CÓRDOBA, A DOS DÍAS DEL MES DE MARZO DEL AÑO DOS MIL VEINTE

Digitally signed by QUIROGA MARTINEZ Facundo<br>Date: 2020.03.06 09:07:48 ART<br>Location: Ciudad de Córdoba

Facundo Quiroga Martínez Secretario General Secretaría General Facultad de Ciencias Económicas Universidad Nacional de Córdoba

Digitally signed by BORETTO Jhon<br>Date: 2020.03.06 18:41:15 ART<br>Location: Ciudad de Córdoba

Jhon Boretto Decano Decanato Facultad de Ciencias Económicas Universidad Nacional de Córdoba